## **4. Laboratorijska vaja – Parametri daljnovoda**

## **4.1 Navodilo za vajo**

Za daljnovod napetosti 110 kV na trasi HE Vuzenica – RTP Vuzenica z vodniki Al/Fe 240/40 mm<sup>2</sup> in zaščitno vrvjo Je 50 mm<sup>2</sup> določite naslednje parametre:

R<sub>1</sub>( $\Omega$ ), R<sub>0</sub>( $\Omega$ ), X<sub>1</sub>( $\Omega$ ), X<sub>0</sub>( $\Omega$ ), C<sub>1</sub>( $\mu$ F), C<sub>0</sub>( $\mu$ F), Q<sub>P</sub>(Mvar), P<sub>c</sub>(MW), Z<sub>C</sub>( $\Omega$ ) in Sth(MVA) za trajno in kratkotrajno obremenitev. Daljnovod je dolg 0,2 km.

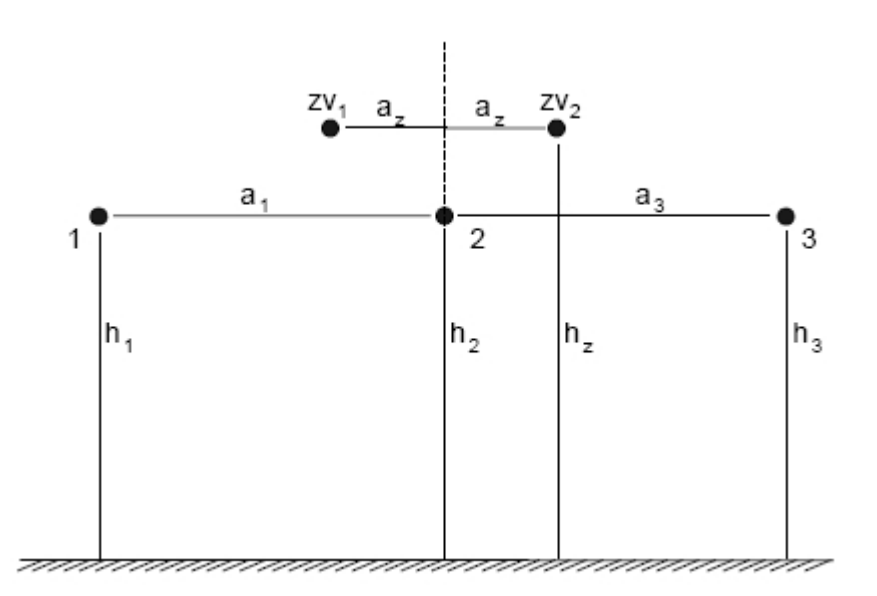

## **2.1 Rezultati**

Vaja je rešena s pomočjo programa Mathematica.

 $R_{\rm l} = 0.026\Omega$  $R_{0} = 0,056\Omega$  $X_1 = 0,081Ω$  $X_0 = 0,274Ω$  $C_1 = 1,79nF$  $C_0 = 1,28nF$  $Q_p = 6,75k$  var  $P_n = 32,23MW$  $Z_c$  = 375,38Ω

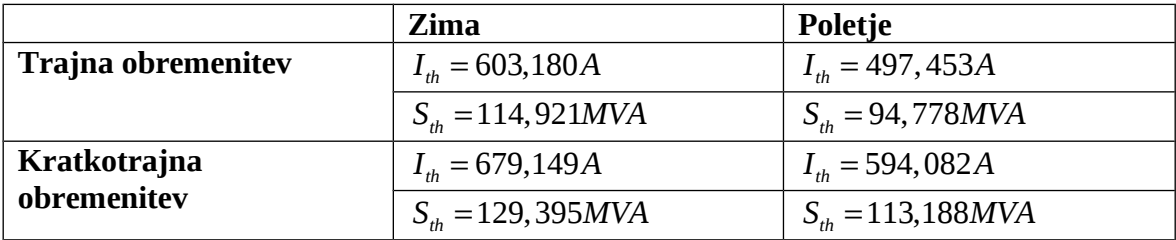

## **2.2 Priloga**

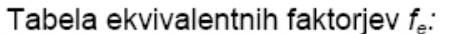

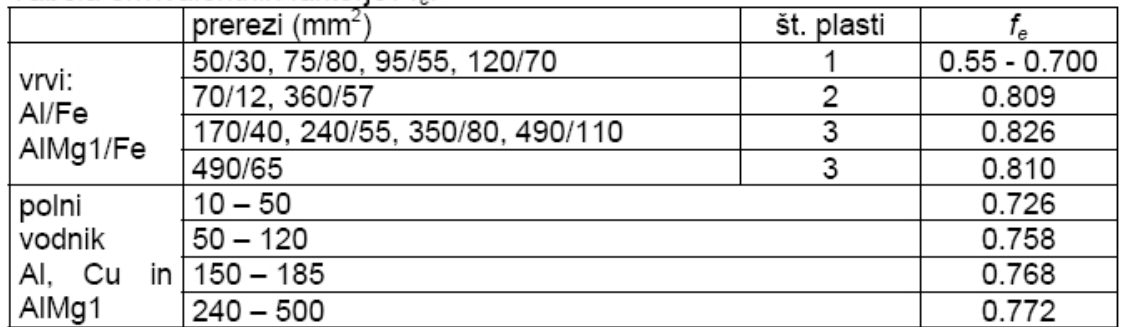

Iz tabele odčitamo ekvivalentni faktor za fazne vodnike in zaščitne.

 $f_{\text{ef}} = 0,826$ 

 $f_{ez} = 0,758$ 

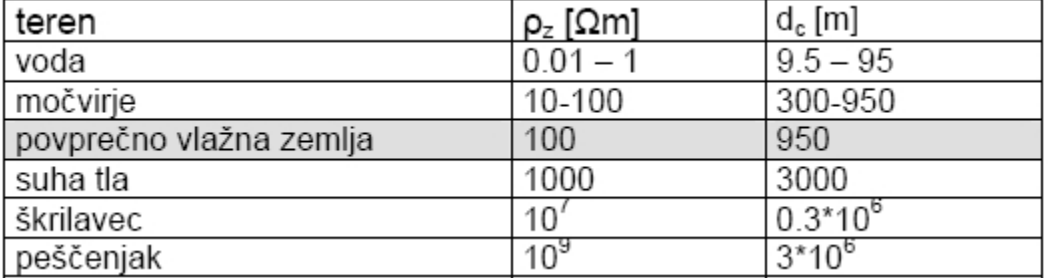

Iz tabele določimo Carsonovo razdaljo. Za dan primer vzamemo, da je zemlja povprečno vlažna.

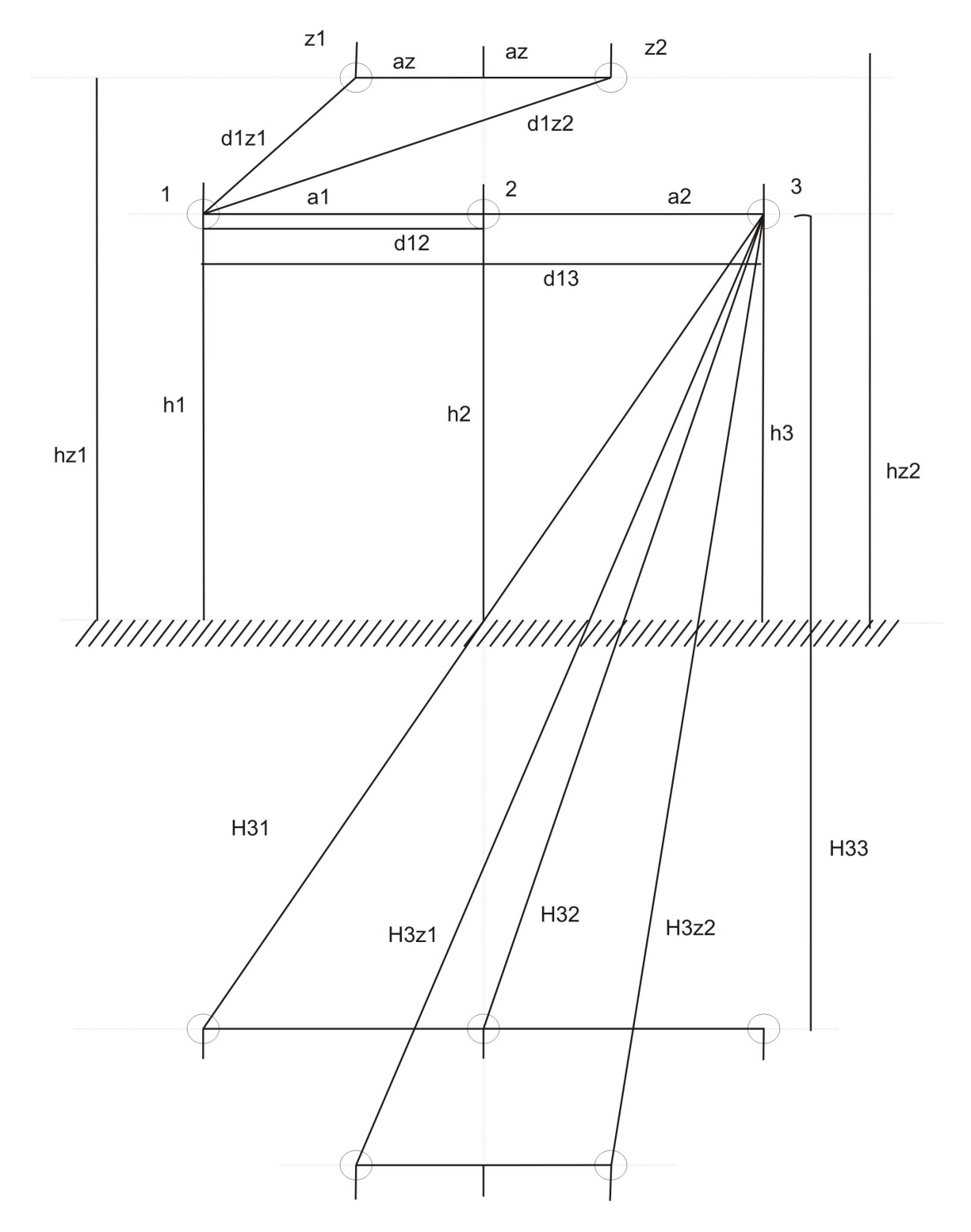

Na sliki so prikazane razdalje med vodinki(faznimi, zaščitnimi) in zrcalno sliko.

»tukaj bi sedaj moralo biti vse enačbe natipkane v MathTypu al pa čem drugem, koda iz mathematice ni dosti«

**Koda za izračun vaje v programu Mathematica.**